# have you heard the good news about

# Space-Filling Curves and The Art of Composition **FOSS4G NA 2019 -- Jim Hughes**

#### "I remember you had a talk today. I know it will go well, how could it not?" -- Mom

#### outline

- motivation
- composition
- implementation
- analysis
- closing thought

## motivation

#### why should I care about space-filling curves?

- space-filling curves are one way to create a geographical index
	- they flatten 2- or 3-D continuous spaces into single-dimensional cell sequences

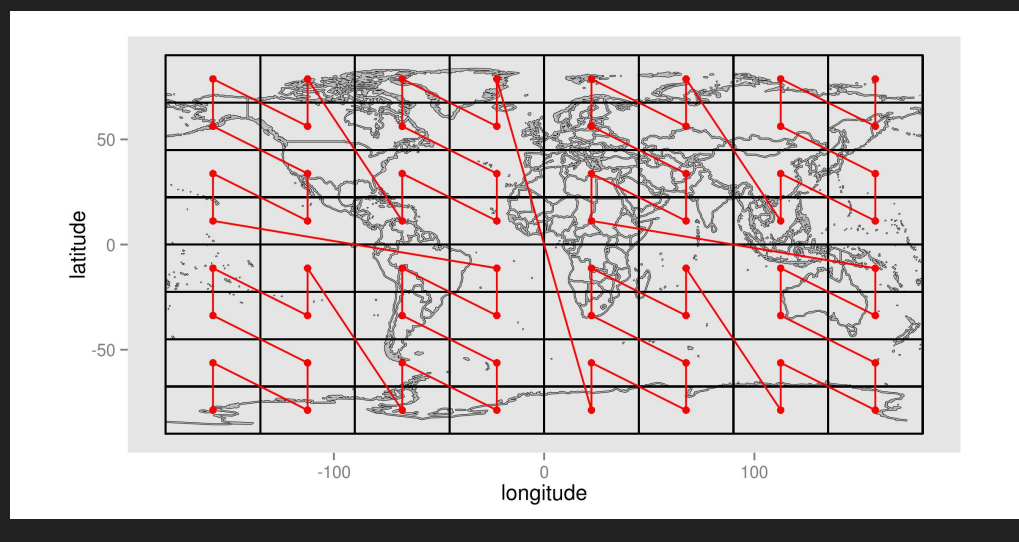

● "where do you live?" "Cell #26/64"

#### how does this work on a round Earth?

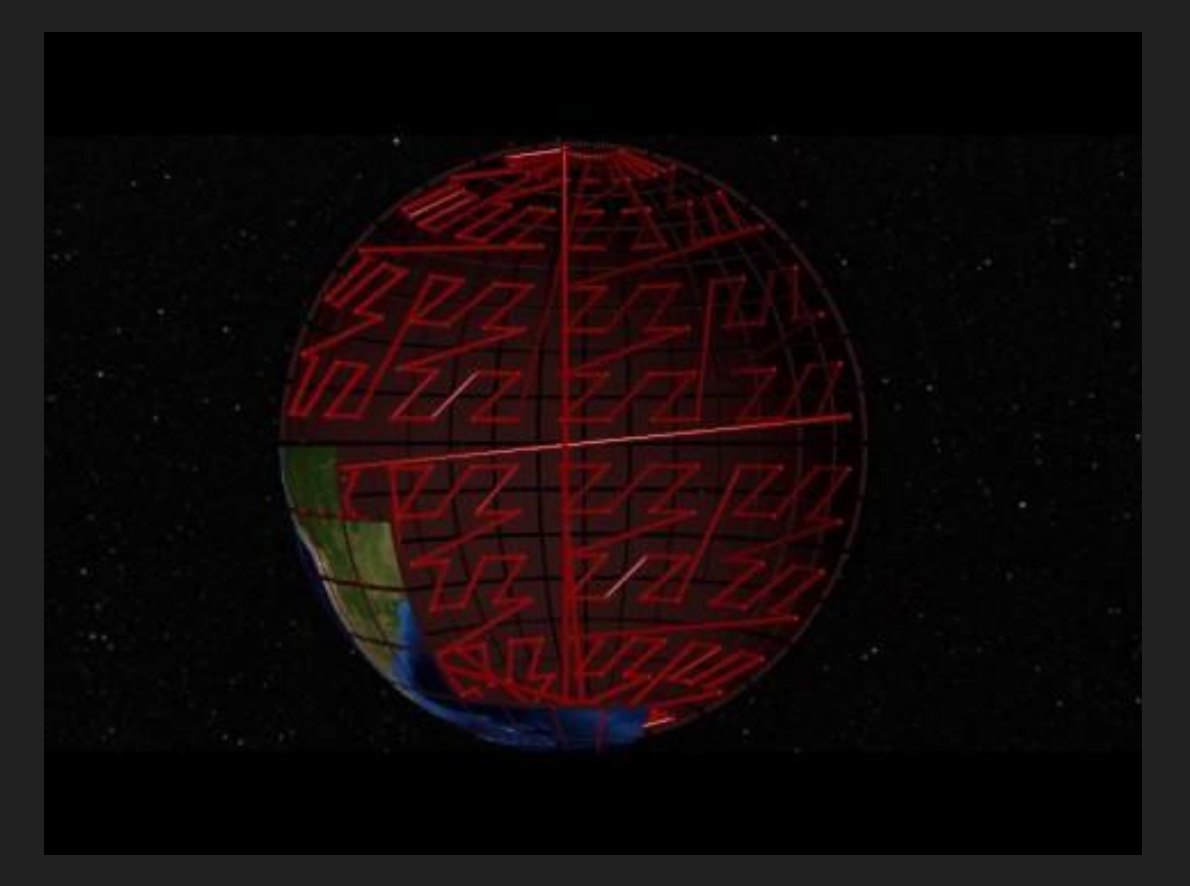

## isn't there a FOSS library for this?

- yes, yes there is...
	- SFCurve: a LocationTech technology within the Eclipse Foundation
- real FOSS projects use it...
	- GeoMesa
	- GeoWave
	- GeoTrellis
	- $\circ$  ...
- it's excellent, and enables large-scale geo-indexing and querying

#### what are the main duties of an SFC?

- index: given a point in user-space, return the ordinate of the corresponding cell in index space
	- English: tell me which box number my point is in
- inverse index: given a cell in index space, describe its bounds in user space
	- English: given my box number, what's its minimum and maximum longitude, latitude, time, ...
- find query ranges: given a shape in user space, return the list of contiguous ordinates in index space
	- English: given my county, tell me what index ranges I need to look up in my database

#### what are SFCurve's limitations?

• only quadtree curves are supported, and only Z-order and Hilbert

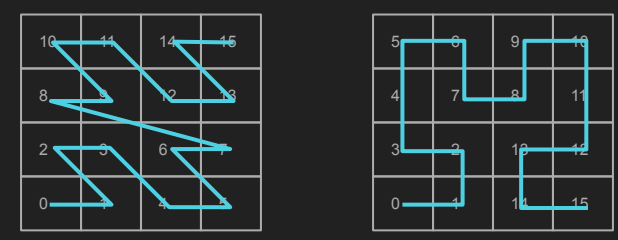

- dimensions are fixed:  $Z(x,y)$ ;  $Z(x,y,t)$ ;  $H(x,y)$ 
	- only the number of bits precision can be changed
- these curves and dimensions don't always match the shape of the data you have or the type of queries you often perform
- fortunately, there was a way to solve these issues...

# **composition**

#### composition... you mean like math?

- say you have two functions
	- $\circ$  f(x) = x \* x
	- $Q = Q(y) = x + 1$
- composition means nesting them together
	- $\circ$  f(g(w)) = (x + 1) \* (x + 1) = x^2 + 2x + 1
	- $\circ$  g(f(w)) =  $x^2 + 1$
- note: the order of nesting can change the result!
- composition results in a *new function*

#### SFCs are like functions

- the most abstract signature of an SFC is
	- $\circ$  index:  $\le$ values>  $\rightarrow$  integer
	- $\circ$  inverse index: integer  $\rightarrow$  <values>
- $\bullet$  so if we have
	- z2: a two-dimensional Z-order curve
	- z3: a three-dimensional Z-order curve
	- h: a two-dimensional Hilbert curve
	- x, y, t: single dimensions
- we could write
	- $\circ$  z3(x, y, t)
	- $\circ$  z2(h(x, y), t)
	- $\circ$  h(x, z2(y, t))
	- $\circ$  ...

#### what do composed SFCs look like?

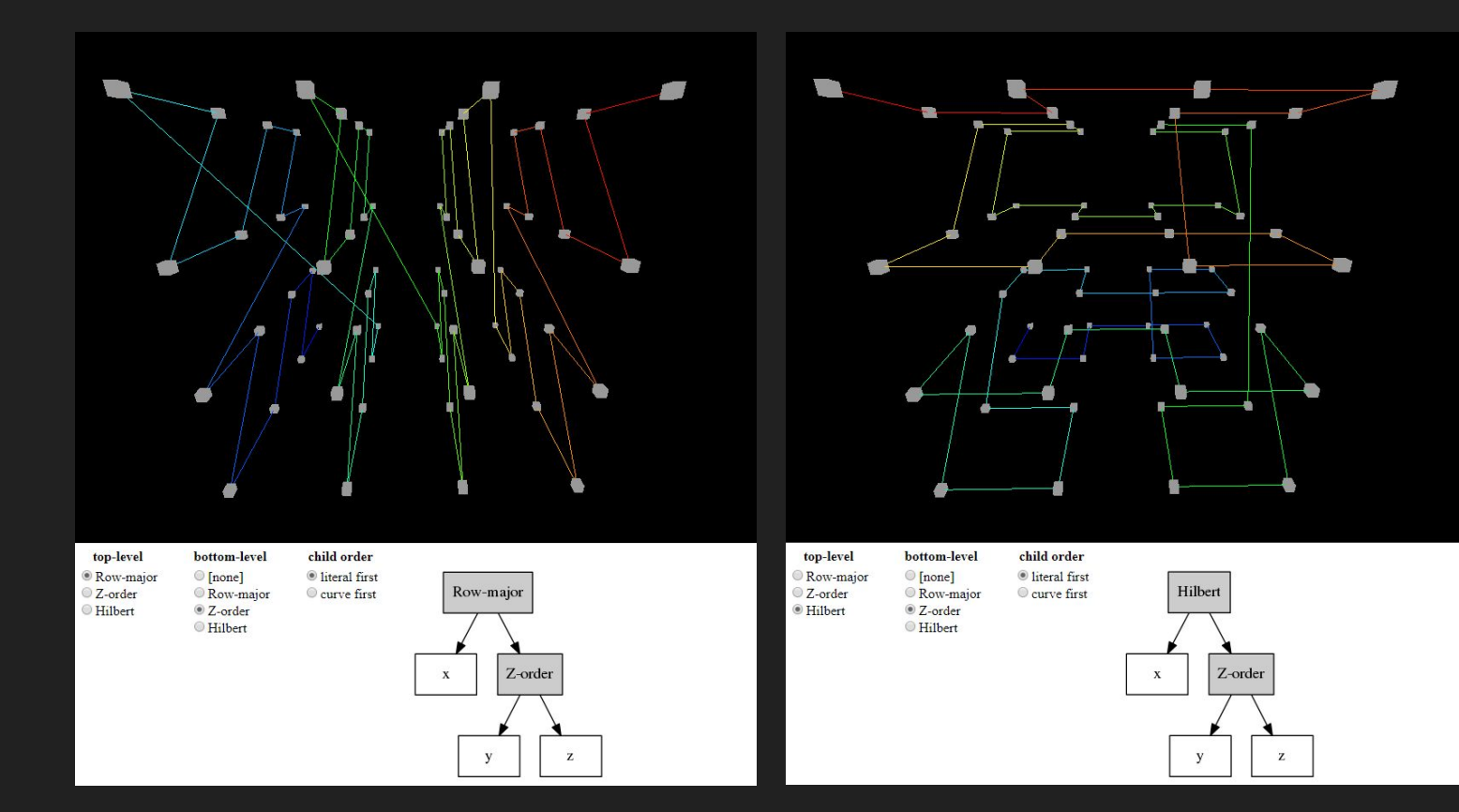

## implementation

#### new interfaces (at least the important ones)

#### ● DimensionLike[T]

- can convert a (value, extent, cardinality) into a bin index
- can convert a (bin index, extent, cardinality) into an Extent
- Discretizor(arity, cardinality)
	- can convert a sequence of values, and return a bin index
	- can convert a bin index into a Cell (a collection of Extents)
	- can convert a rectangle into an Iterator[IndexRange]
- Dimension[T : DimensionLike](cardinality) extends Discretizor(1, cardinality)
	- has static instances like Longitude(cardinality), Latitude(cardinality) from [-a, a]
	- has static instances like LonNonNeg(cardinality), LatNonNeg(cardinality) from [0, 2a]
- RangeConsolidator
	- given Iterator[IndexRange] and maxGap, return the minimum Iterator[IndexRange]
	- there's a tree-based, static instance InMemoryRangeConsolidator for convenience

#### changes to existing interfaces

#### • SFC extends Discretizor with RangeConsolidator

- has children, each of which is a Discretizor
	- could be a Dimension
	- could be another SFC
- defines new, abstract functions that must be overridden
	- fold: Seq[Long]  $\rightarrow$  Long
	- $\blacksquare$  unfold: Long  $\rightarrow$  Seg[Long
- redefines old functions in terms of the new capabilities
	- index(Seq[\_]) → Long: defers to **fold** after asking children to convert values to child indexes
	- inverseIndex(Long) → Seq[]: defers to **unfold**, and then asks children to convert child indexes back into value ranges

## this is a little bit boring

here's a dancing clown GIF...

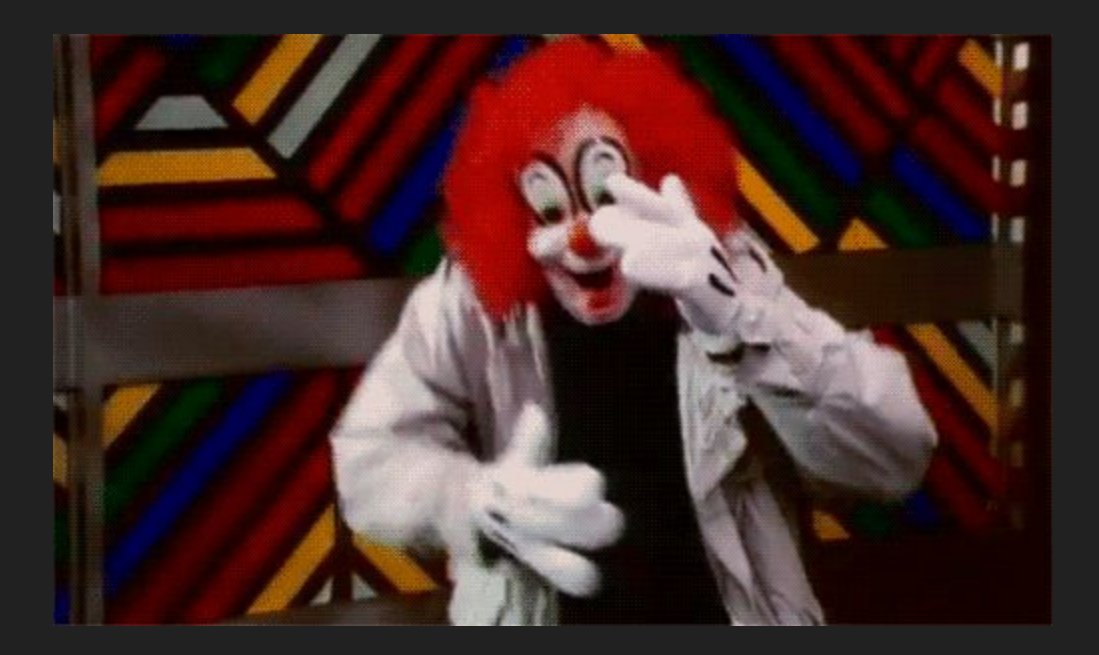

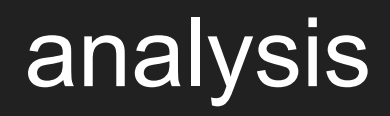

#### what does composition do for us?

- our initial limitations are all solved
	- only quadtree curves are supported, and only Z-order and Hilbert
		- supports curves with arbitrary cardinality, like Row-Major (any) and Peano (base 3)
	- $\circ$  dimensions are fixed:  $Z(x,y)$ ;  $Z(x,y,t)$ ;  $H(x,y)$ 
		- dimensions can be *anything*, so long as it's discretizable
	- these curves and dimensions don't always match the shape of the data you have or the type of queries you often perform
		- you can now choose to learn, craft, or fit a composed SFC to fit your data and queries
- we gain some new capabilities
	- non-linear discretizations (per dimension) are easy
	- index spaces no longer need be rectangular

## TANSTAAFL: computing query ranges slows down

#### ● de-composing query ranges is expensive

- $\circ$  consider R(Z(x,a), H(y, t, b))
- $\circ$  try to query over [x0..x1, a0..a1, y0..y1, t0..t1, b0..b1]
	- first, you need the query ranges for Z; call the result z0..z1
		- these are not single values; each z-item is a contiguous range of indexes
	- second, you need the ranges for H; call the result h0..h1
		- these are not single values; each h-item is a contiguous range of indexes
	- to compute ranges in R, you must
		- compute the cross-product of each of the z-ranges with each of the h-ranges
		- compute the R-ranges for each of the contiguous regions within the intersection of this single member of the z/h cross-product
		- consolidate the ranges, probably ordering them post-generation
- contiguous ranges must now be emitted in order; that's not always the fastest way to compute them
	- worst case, they have to be sorted while they are consolidated (which is what the InMemoryRangeConsolidator does)

#### TANSTAAFL: you can have dead cells

 $\bullet$  imagine a curve like  $Z(x, H(t,x))$ 

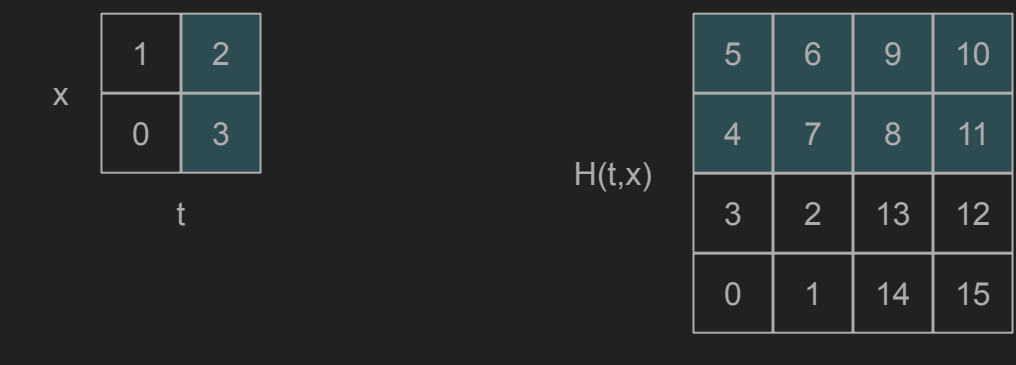

x

- if t=0, then  $H(t,x)=\{2,3\}$ 
	- $\circ$  this implies that, no matter the value of x,  $Z(x, H(t,x))$  cannot return 0-3 or 12-15
	- this isn't Earth-shattering, but it can be exceedingly wasteful at high cardinality

# closing thought

#### ... and how much longer is this relevant?

SFCurve and composition are tools with a lot of horsepower...

... just like horse-drawn carriages.

How much longer until *learned indexes* supplant artisanal, imperative indexes?

## links and contact information: find us!

- the **SFCurve** project within **Location Tech** is supported by
	- [CCRi](http://www.ccri.com/)
	- [Azavea](https://www.azavea.com/)
- SFCurve is used for indexing by
	- [GeoMesa](https://github.com/locationtech/geomesa)
	- [GeoTrellis](https://github.com/locationtech/geotrellis)
	- [GeoWave](https://github.com/locationtech/geowave)
	- $\circ$  ...
- for more information, contact:

Jim Hughes Chris Eichelberger [jim.hughes@ccri.com](mailto:jim.hughes@ccri.com) [cne1x@ccri.com](mailto:cne1x@ccri.com)

BACKUP SLIDES

#### geo-temporal indexing

- space-filling curves are useful for geo-indexing
	- o **[GeoMesa](https://github.com/locationtech/geomesa)**
	- [GeoTrellis](https://github.com/locationtech/geotrellis)
	- [GeoWave](https://github.com/locationtech/geowave)
	- ...
- CCRi and **Azavea** created the **SFCurve** project under **Location Tech** to share a [library](https://github.com/locationtech/geomesa/blob/master/geomesa-z3/pom.xml#L22-L26) / implementation

#### so... isn't this a solved problem?

- it's code... it can always be better
- **•** GeoMesa is *using* composed SFCs now, but only implicitly
	- no, that's not an intentional Scala thing
	- please don't tell Anthony; he gets upset about this being true-but-pointless
- we tend to describe curves with bits-precision rather than cardinality
	- this is an artificial constraint on what curve types we can use, because not all are quad-trees
- Jim, Tim, and Eichelbooger have been plotting for *years*

## the resulting TO DO list

- introduce a new abstraction into SFCurve that
	- makes dimensions first-class objects
	- allows for the arbitrary composition of dimensions and SFCs
	- supports more general SFCs than simply quad-trees
- change the existing public API as little as possible
- "standard" software development best practices
	- use this presentation as the basis for a design document to review *before* the MR
	- regression tests must pass
		- if there are no regression tests, they must be added
	- every new / modified capability must have a unit test
	- the performance impact must be minimal

## main ideas

#### animation of R, Z, H curves

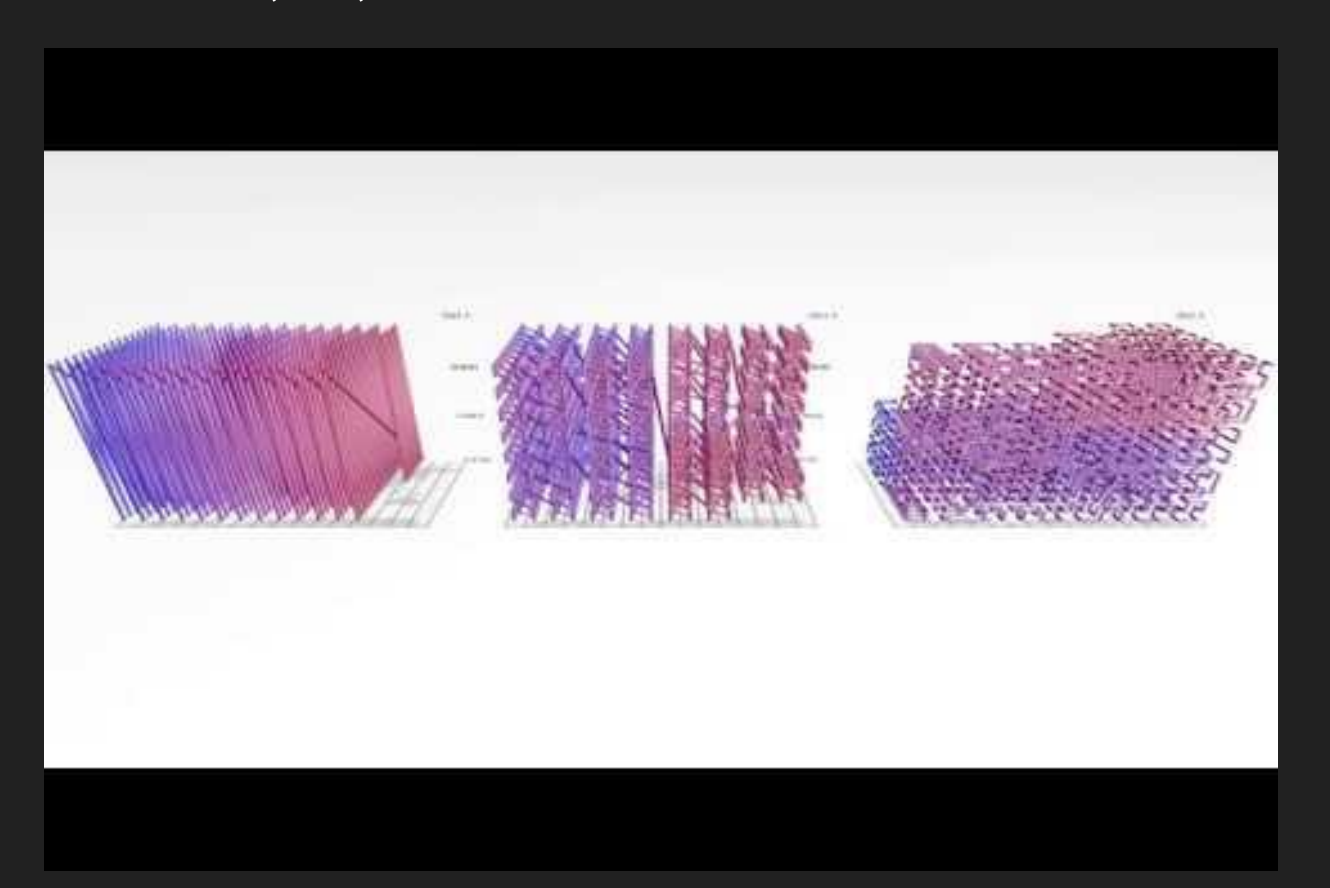

## space-filling curves

- divide a continuous space into discrete cells
- provide an explicit ordering of those cells

#### space-filling curves

- divide a continuous space into discrete cells
- provide an explicit ordering of those cells
- examples:

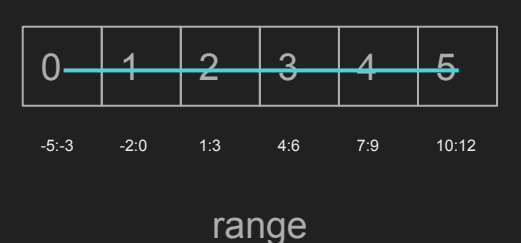

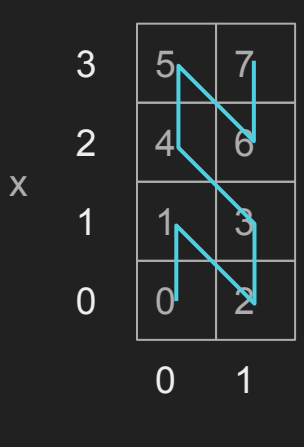

#### space-filling curves, the usual suspects

- Row-Major: naive; "sort by latitude, then by longitude"
- Z-order / Morton: our for GeoMesa
	- quad-tree
	- fast to compute, because it's just interleaving bits
	- $\circ$  some yucky query-ranges, because of some large  $|cell_{n}$  cell<sub>n+1</sub> | jumps
- (Compact) Hilbert: GeoWave's quad-tree choice
	- quad-tree
	- slow to compute, because it requires rotations and flips
	- $\circ$  nice query-ranges, because all |cell<sub>n</sub> cell<sub>n+1</sub>| transitions are one unit long
- Peano

● ...

○ base-3 recursive

#### space-filling curves in GeoMesa

- allow (cells of) points to be ordered explicitly
- means that a query over latitude and longitude can be translated into one or more ranges of 1D keys assigned by Z(x,y)
- we use the (LocationTech) SFCurve library
	- Z2, Z3, H2 are fully implemented: yay!
	- they all contain hard-coded dimensions: boo!
	- they use precision in terms of bits, not cardinality: boo!

#### even sillier animation of query-range planning

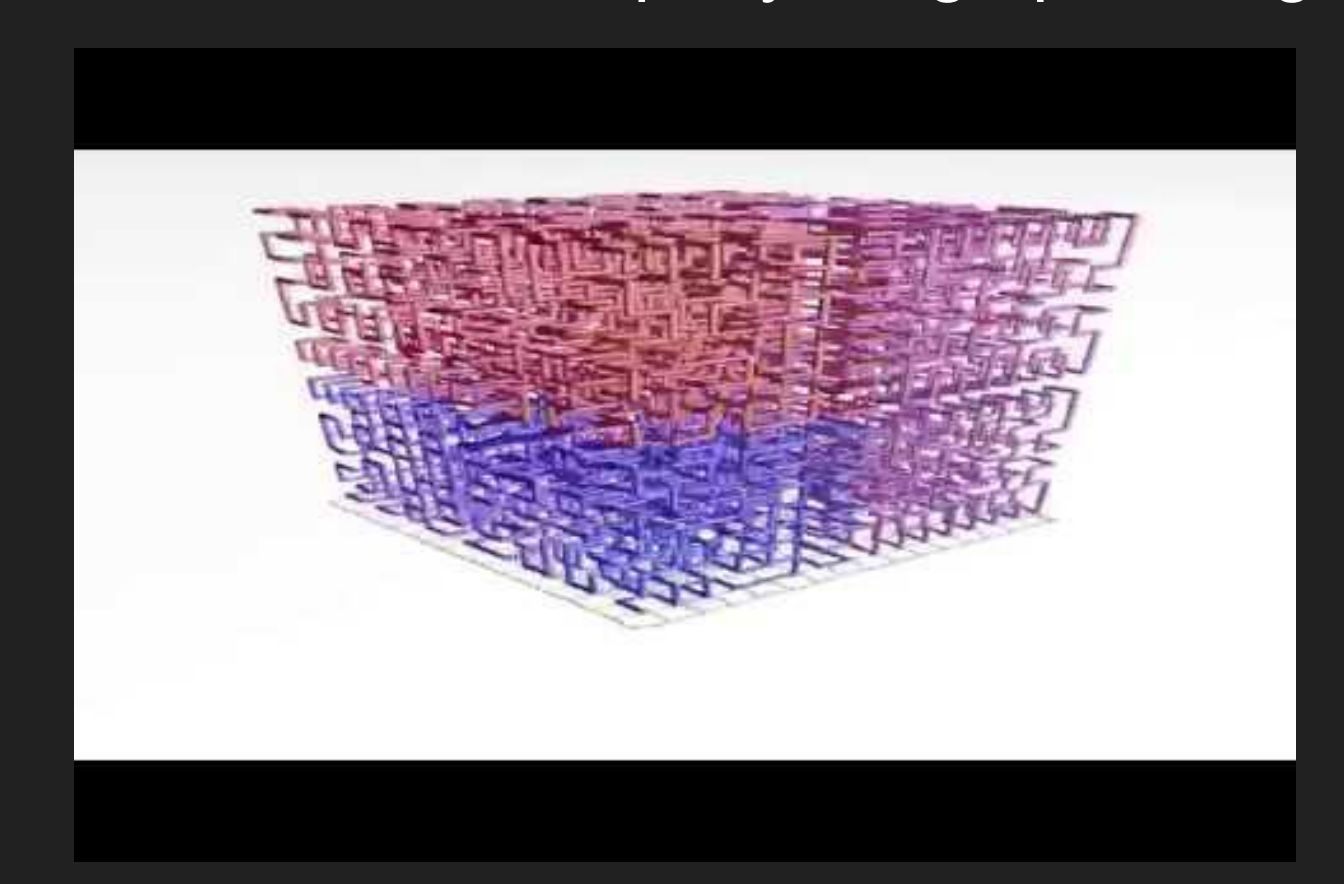

## space-filling curves in GeoMesa *for realz*

- we use keys that have a time-value (ordinate) prefix and a geo(-time) suffix
- this isn't *really* a pure Z2 curve... what is it?

#### space-filling curves in GeoMesa *for realz*

- we use keys that have a time-value (ordinate) prefix and a geo(-time) suffix
- this isn't *really* a pure Z2 curve... what is it?
	- it's a a row-major curve that combines:
		- time
		- a Z2 over x and y
	- $\circ$  R(t, Z(x, y))

### space-filling curves in GeoMesa *for realz*

- we use keys that have a time-value (ordinate) prefix and a geo(-time) suffix
- this isn't *really* a pure Z2 curve... what is it?
	- it's a a row-major curve that combines:
		- time
		- a Z2 over x and y
	- $\circ$  R(t, Z(x, y))

Why can't we do this more naturally? Why do we have to hard-code it?

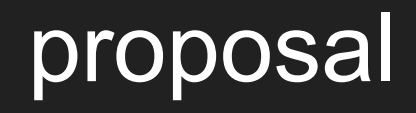

#### compose space-filling curves naturally

- discretizor\*
	- maps between a continuous space and a discrete space
	- has cardinality
	- can compute query ranges
- dimension
	- a one-dimensional discretizor tied to a single type
- space-filling curve
	- a multi-dimension, untyped discretizor
	- has children that are discretizors: dimension | SFC
	- can fold an ordered list of (child) bin-numbers into a single (parent) bin number
	- can unfold a single (parent) bin number into an ordered list of (child) bin numbers

#### compose space-filling curves naturally

- That's all it takes:
	- Discretizor
		- Dimension[T]
		- SpaceFillingCurve
- We can now recognize GeoMesa's scheme as:
	- $\circ$  R(dT(t), Z(dX(x), dY(y)))
- We can easily express more exotic curves, should we chose:
	- $\circ$  H(Z(dX(x), dT(t)), R(dT(t), dY(y)))

#### why would I *ever* want to do this?!

- why does GeoMesa already support so many indexes?
- ... because there isn't any single index that performs well for all queries
- see<http://eichelberger.org/sfseize/index.html>

(pro tip: never trust "simple")

 $H_{64}$  $Z_{8}$  $t_{8}$  $X_4$  $y<sub>2</sub>$ 

assume these cardinalities and ranges:

- $\bullet$   $x_4$ : longitude on [-180, 180), four bins:
	- $\circ$  [-180, -90)
	- $\circ$  [-90, 0)
	- $\circ$  [0, 90)
	- $\circ$  [90, 180)
- $\bullet$  y<sub>2</sub>: latitude on [-90, 90], two bins:
	- $\circ$  [-90, 0)
	- $\circ$  [0, 90]
- $\bullet$  t<sub>8</sub>: time ranges from 2000-01-01 2100-12-31, eight (big!) bins:
	- $\circ$  [2000-01-01, 2012-07-01)
	- [2012-07-01, 2024-12-31)
	- [2024-12-31, 2037-07-01)
	- [2037-07-01, 2049-12-31)
	- [2049-12-31, 2062-07-01)
	- [2062-07-01, 2074-12-31)
	- [2074-12-31, 2087-07-01)
	- [2087-07-01, 2099-12-31)

query:

DURING 2018-12-10 / 2018-12-14 AND geom.x BETWEEN -100 AND -80 AND geom.y BETWEEN 30 AND 40

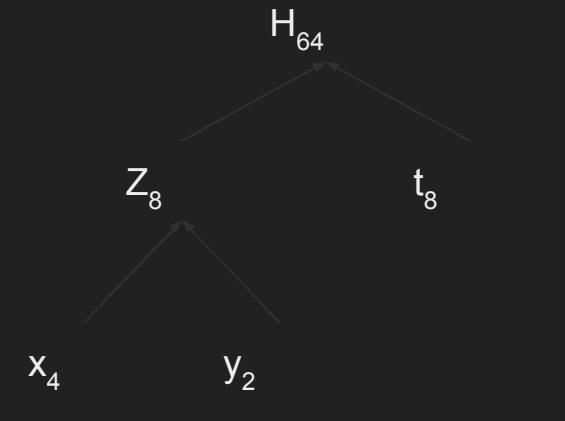

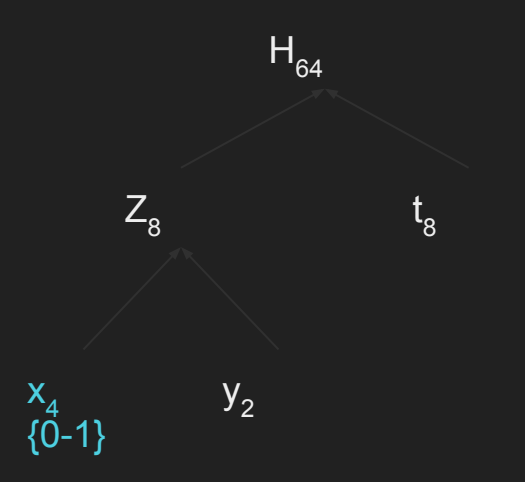

query:

DURING 2018-12-10 / 2018-12-14 AND geom.x BETWEEN -100 AND -80 AND geom.y BETWEEN 30 AND 40

The longitude range spans two discrete bins on this dimension:

- 0. [-180, -90) 1. [-90, 0)
- $2.$  [0, 90)
- 3. [90, 180)

 $H_{64}$  $Z_8$  $t_{8}$  $x_4$ {0-1}  $y_2$ {1}

query:

DURING 2018-12-10 / 2018-12-14 AND geom.x BETWEEN -100 AND -80 AND geom.y BETWEEN 30 AND 40

The latitude range spans one full discrete bin on this dimension:

0. [-90, 0) 1. [0, 90]

query:

DURING 2018-12-10 / 2018-12-14 AND geom.x BETWEEN -100 AND -80 AND geom.y BETWEEN 30 AND 40

The Z2 curve progresses like this:

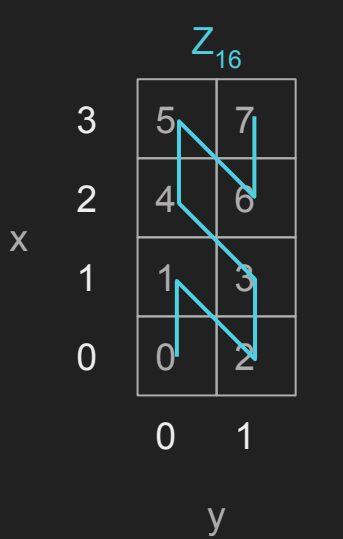

 $H_{64}$  $Z_8$  $t_{8}$  $x_4$ {0-1}  $y_2$ {1}

query:

DURING 2018-12-10 / 2018-12-14 AND geom.x BETWEEN -100 AND -80 AND geom.y BETWEEN 30 AND 40

The Z2 curve returns these query ranges:

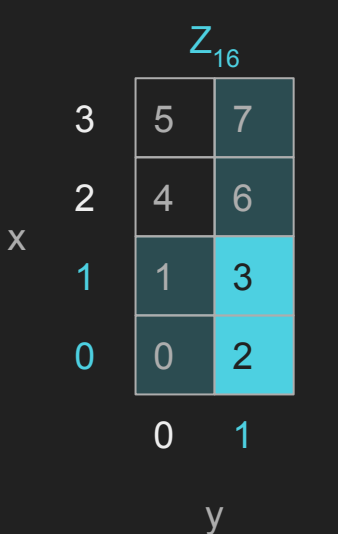

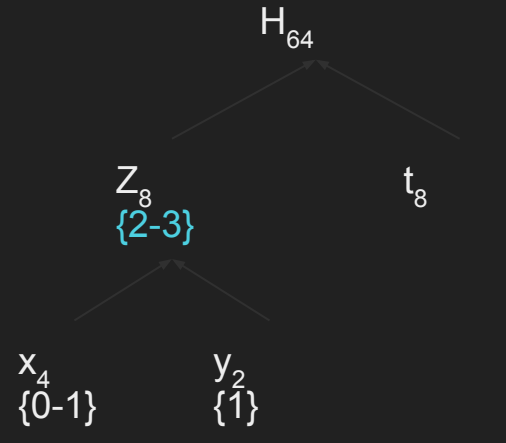

 $\mathfrak{t}_{8}$  . {1}

 $H_{64}$ 

 $y_2$ {1}

 $Z_{8}$ {2-3}

 $x_4$ {0-1}

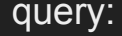

DURING 2018-12-10 / 2018-12-14 AND geom.x BETWEEN -100 AND -80 AND geom.y BETWEEN 30 AND 40

The time range falls entirely within a single discrete bin on this dimension:

- 0. [2000-01-01, 2012-07-01)
- 1. [2012-07-01, 2024-12-31)
- 2. [2024-12-31, 2037-07-01)
- 3. [2037-07-01, 2049-12-31)
- 4. [2049-12-31, 2062-07-01)
- 5. [2062-07-01, 2074-12-31)
- 6. [2074-12-31, 2087-07-01)
- 7. [2087-07-01, 2099-12-31)

 $H_{64}$  $Z_{8}$  ${2-3}$  $\mathfrak{t}_{8}$  . {1}

> $y_2$ {0}

 $x_4$ {0-1} query: DURING 2018-12-10 / 2018-12-14 AND geom.x BETWEEN -100 AND -80 AND geom.y BETWEEN 30 AND 40

The H2 curve progresses like this:

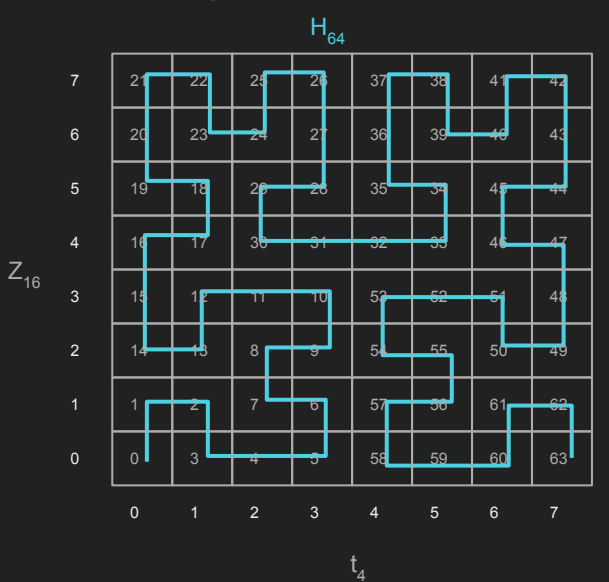

query:

DURING 2018-12-10 / 2018-12-14 AND geom.x BETWEEN -100 AND -80 AND geom.y BETWEEN 30 AND 40

The H2 curve returns these query ranges:

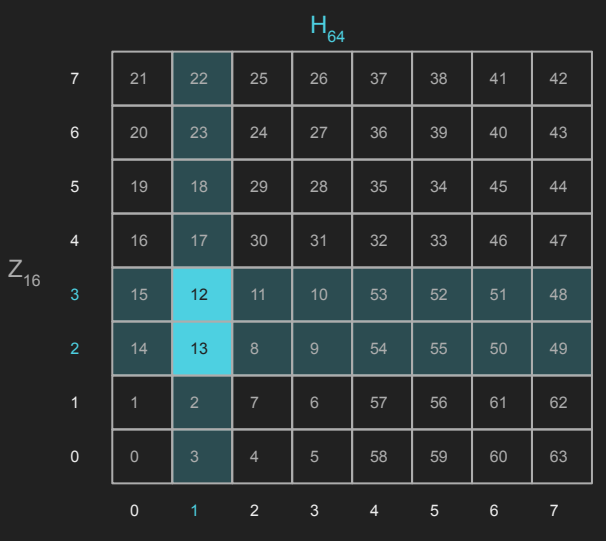

 $t<sub>4</sub>$ 

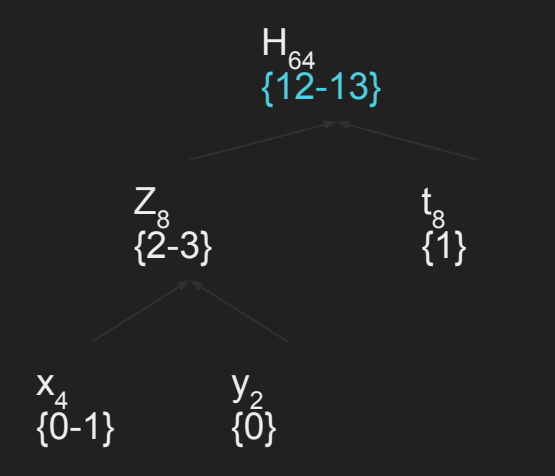

 $H_{64}$ {12-13}  $Z_{8}$  ${2-3}$  $\mathfrak{t}_{8}$  . {1}  $x_4$ {0-1}  $y_2$ {0}

observation:

 $Z_{16}$ 

● the number of cells in a parent must equal the product of the number of cells across all children

$$
\circ \quad x=2 * y=1 -> z=2
$$

$$
\circ \quad z=2 * t=1 >> h=2
$$

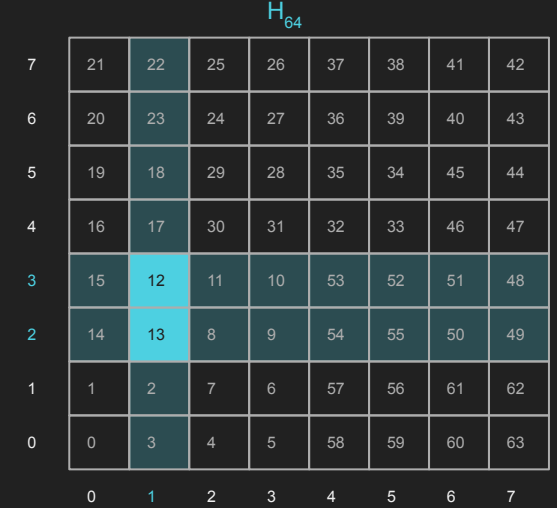

 $t<sub>4</sub>$ 

## code review (**pre**-MR)

### SFCurve at LocationTech

- branch in progress: [https://github.com/cne1x/sfcurve/tree/f\\_composition](https://github.com/cne1x/sfcurve/tree/f_composition)
- dimension-like type classes:

[https://github.com/cne1x/sfcurve/blob/f\\_composition/api/src/main/scala/org/loc](https://github.com/cne1x/sfcurve/blob/f_composition/api/src/main/scala/org/locationtech/sfcurve/Dimensions.scala#L20) [ationtech/sfcurve/Dimensions.scala#L20](https://github.com/cne1x/sfcurve/blob/f_composition/api/src/main/scala/org/locationtech/sfcurve/Dimensions.scala#L20)

● Dimension:

[https://github.com/cne1x/sfcurve/blob/f\\_composition/api/src/main/scala/org/loc](https://github.com/cne1x/sfcurve/blob/f_composition/api/src/main/scala/org/locationtech/sfcurve/Dimensions.scala#L83) [ationtech/sfcurve/Dimensions.scala#L83](https://github.com/cne1x/sfcurve/blob/f_composition/api/src/main/scala/org/locationtech/sfcurve/Dimensions.scala#L83)

 $\bullet$  SFC:

[https://github.com/cne1x/sfcurve/blob/f\\_composition/api/src/main/scala/org/loc](https://github.com/cne1x/sfcurve/blob/f_composition/api/src/main/scala/org/locationtech/sfcurve/Dimensions.scala#L159) [ationtech/sfcurve/Dimensions.scala#L159](https://github.com/cne1x/sfcurve/blob/f_composition/api/src/main/scala/org/locationtech/sfcurve/Dimensions.scala#L159)

#### that's all, folks

● if you have any **questions** or **complaints**, please contact

Jim Hughes [jhughes@ccri.com](mailto:jhughes@ccri.com)

● if you have any **lauds** or **adulation**, please contact

Chris Eichelberger [cne1x@ccri.com](mailto:cne1x@ccri.com)